**Unitatea școlară Colegiul Tehnic PTc. "Gheorghe Airinei" Disciplina: Tehnologia Informaţiei şi a Comunicaţiilor Profesor: Toma Simona**

## **Clasa a X-a, 1 oră / săptămână (10A)**

## **Planificare calendaristică Anul şcolar 2022-2023**

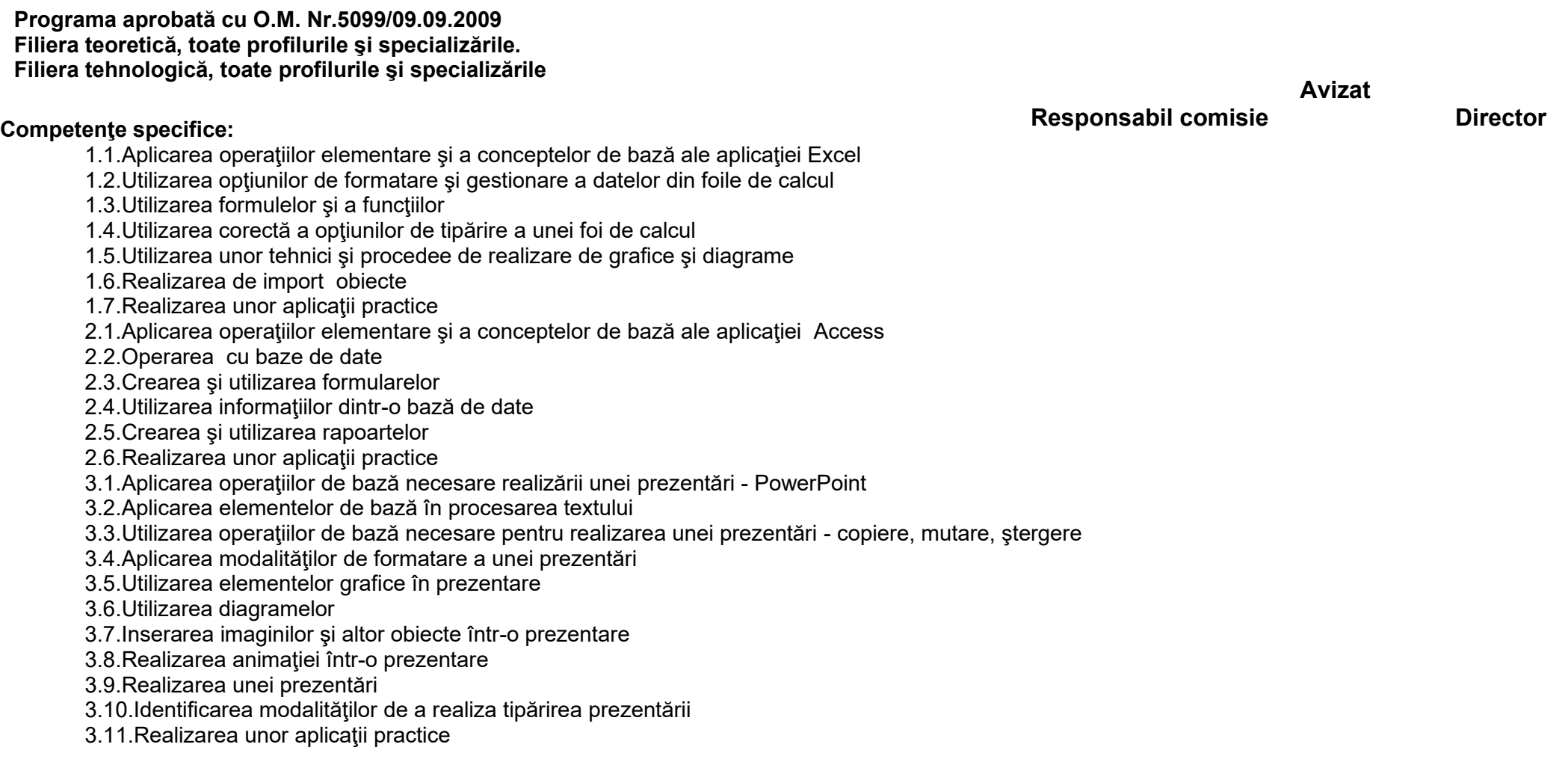

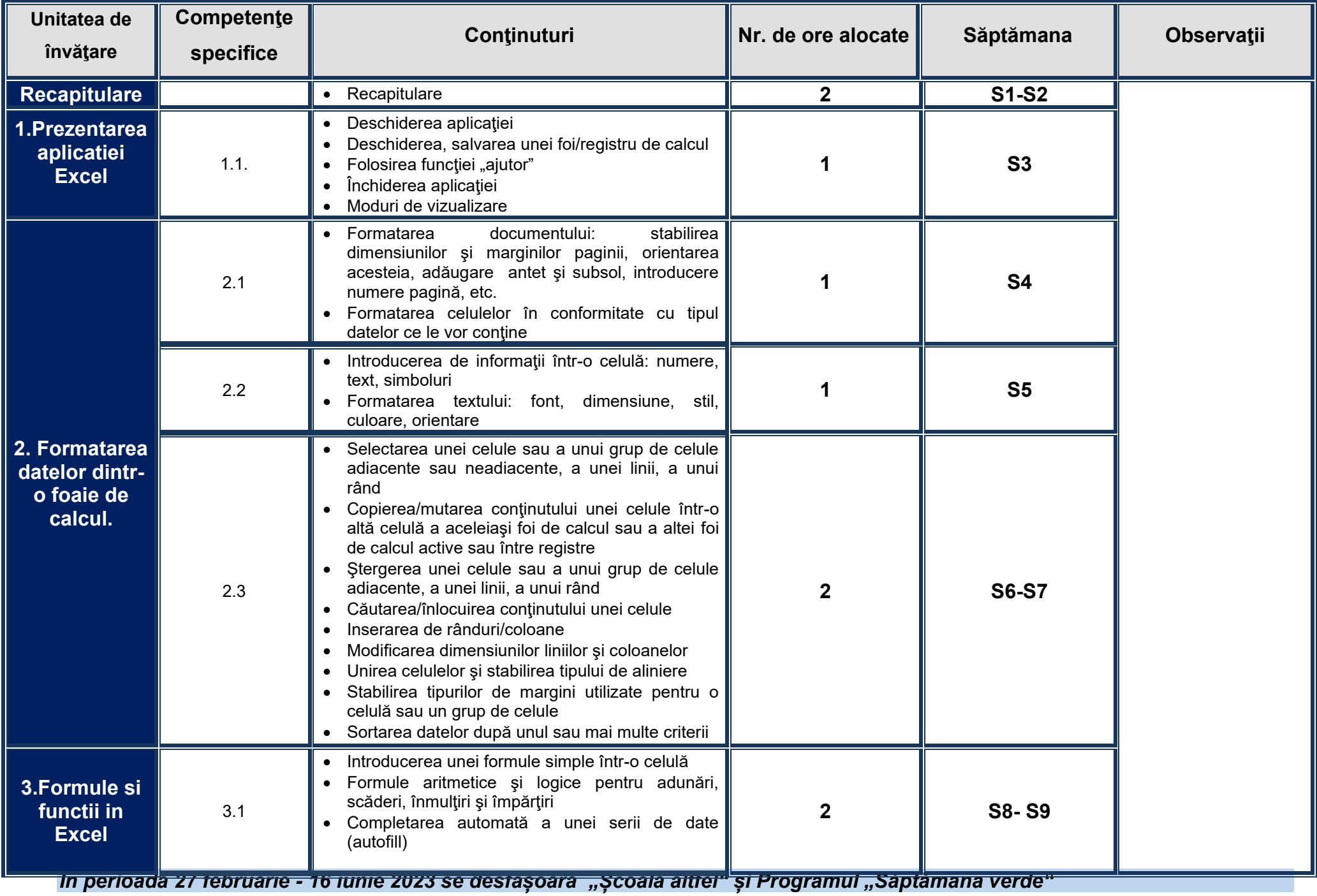

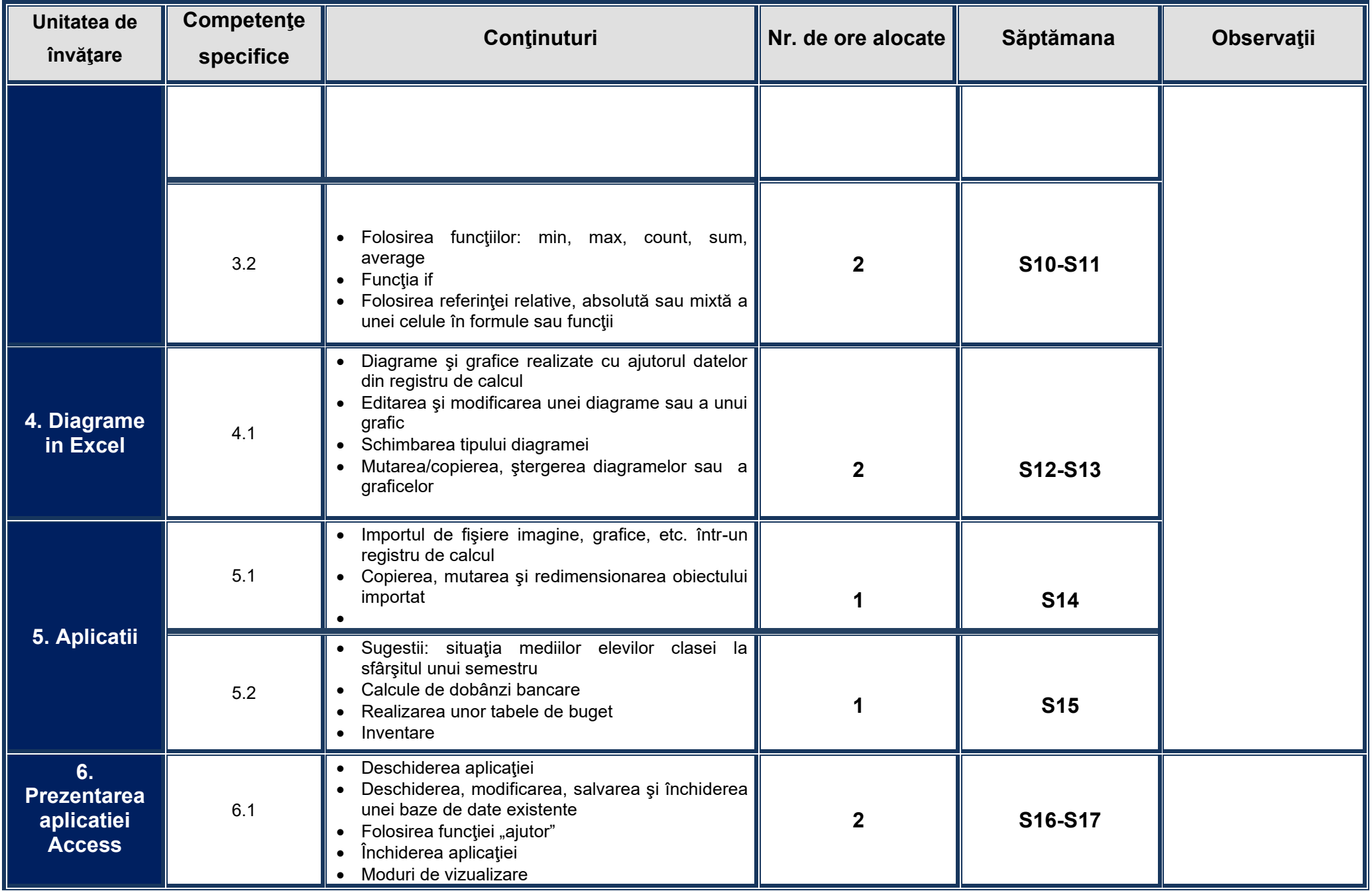

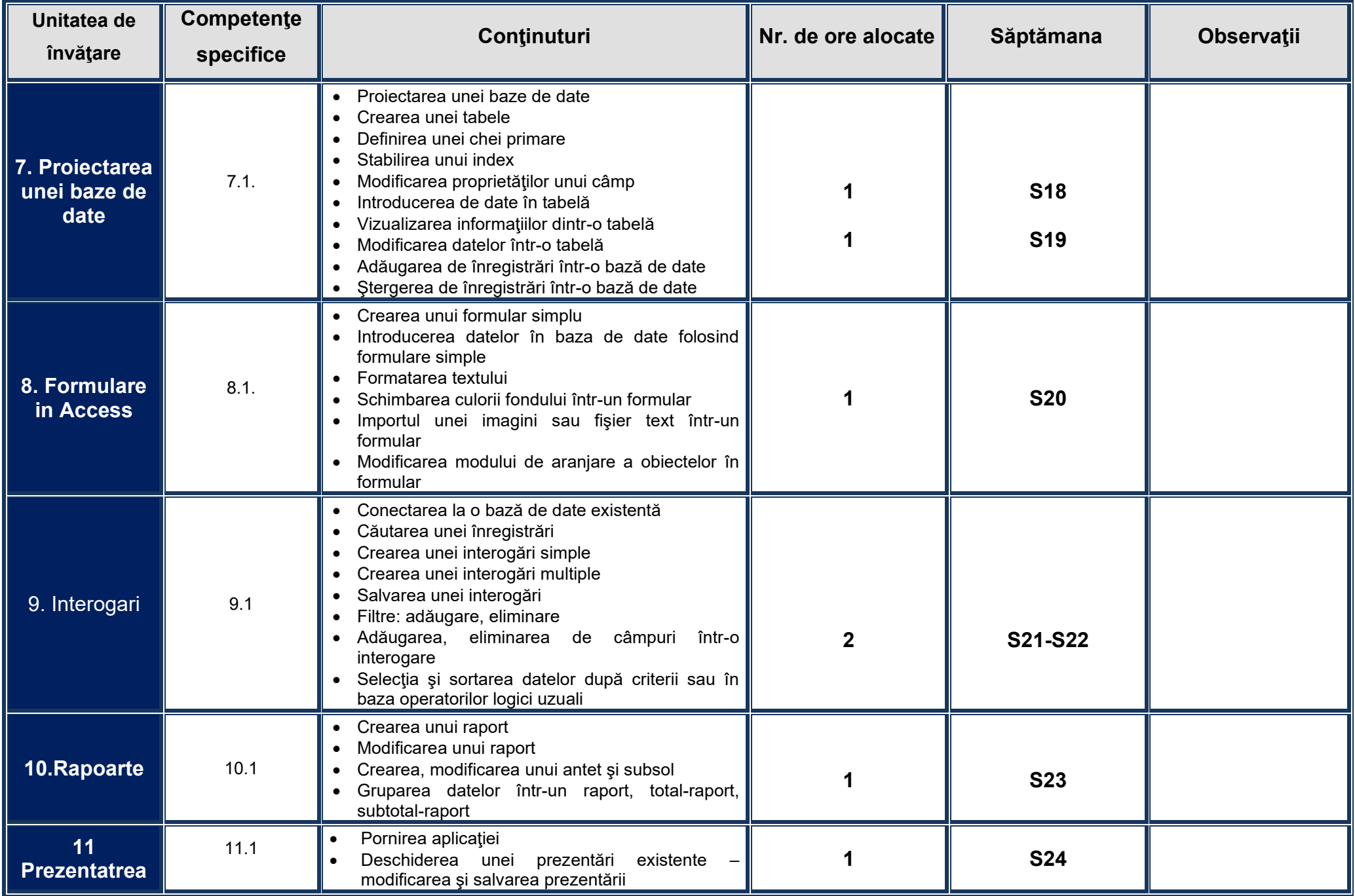

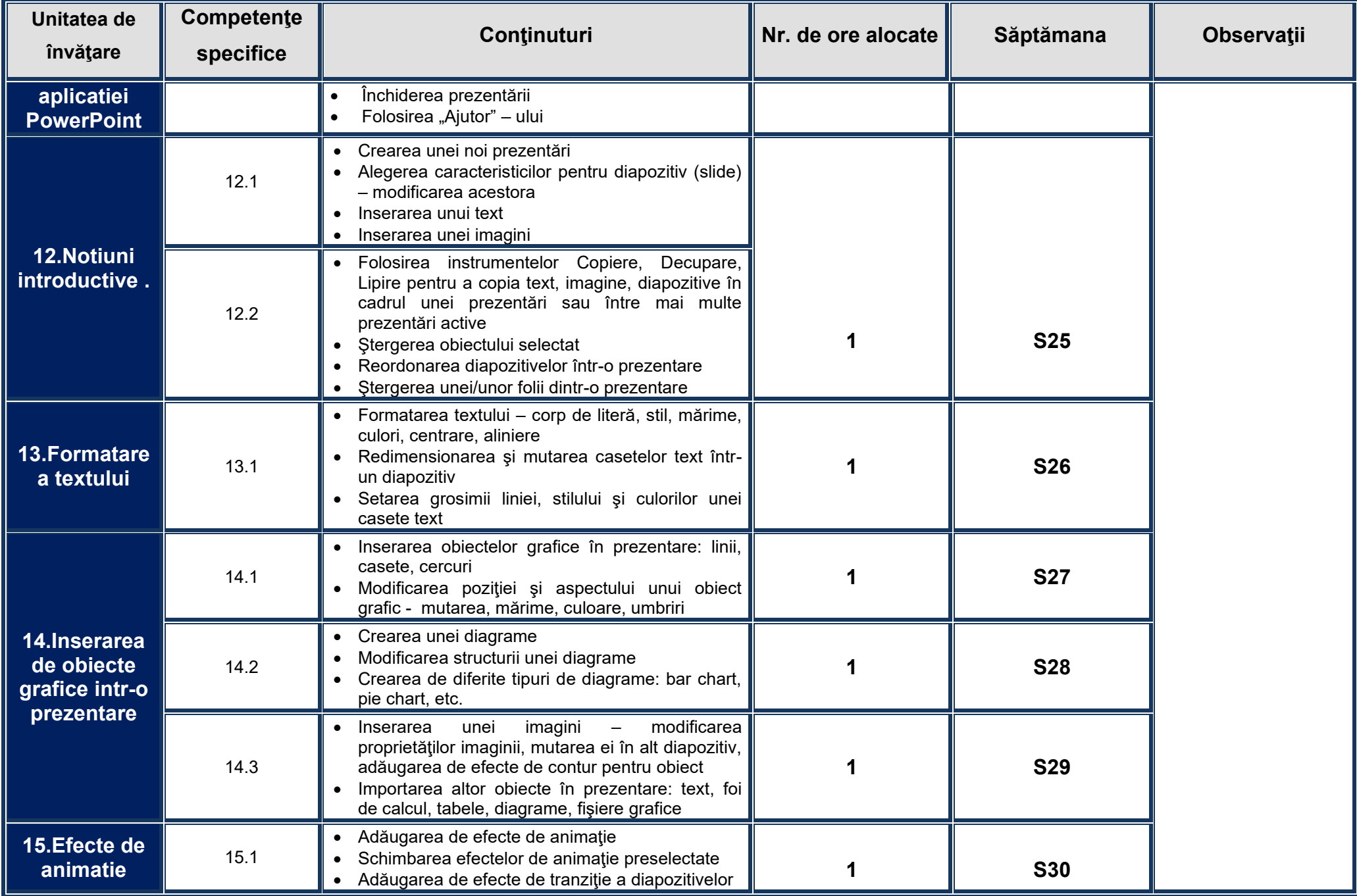

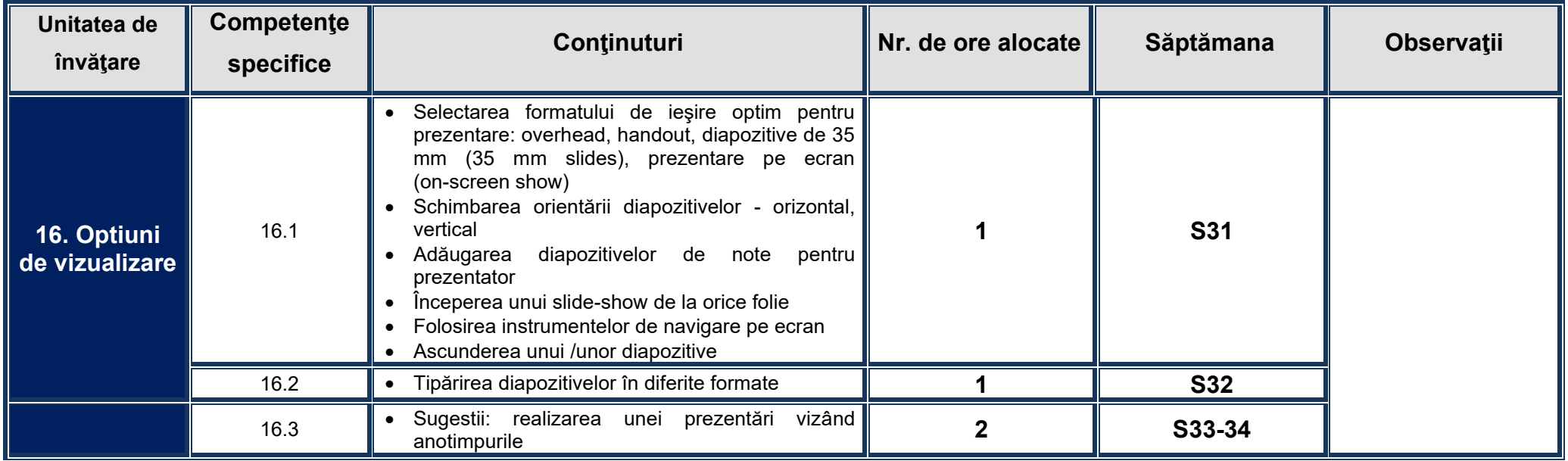